#### МИНОБРНАУКИ РОССИИ ФЕДЕРАЛЬНОЕ ГОСУДАРСТВЕННОЕ БЮДЖЕТНОЕ ОБРАЗОВАТЕЛЬНОЕ УЧРЕЖДЕНИЕ ВЫСШЕГО ОБРАЗОВАНИЯ «ВОРОНЕЖСКИЙ ГОСУДАРСТВЕННЫЙ УНИВЕРСИТЕТ ИНЖЕНЕРНЫХ ТЕХНОЛОГИЙ»

### УТВЕРЖДАЮ

Проректор по учебной работе

\_\_\_\_\_\_\_\_\_\_ Василенко В.Н.

« 25 » мая 2023 г.

ЭЛЕКТРОННОЙ ПОДПИСЬЮ Сертификат: 00A29CA99D98126F4EB57F6F989D713C88 Владелец: Василенко Виталий Николаевич Действителен: с 07.07.2022 до 30.09.2023

ДОКУМЕНТ ПОДПИСАН

## РАБОЧАЯ ПРОГРАММА

## ДИСЦИПЛИНЫ

## Информатика

(наименование дисциплины)

Направление подготовки

18.03.01 Химическая технология

(код и наименование направления подготовки)

Направленность (профиль)

Химическая технология полимеров, неорганических веществ, биологически активных соединений и косметических средств

Квалификация выпускника

Бакалавр

(дата)

Разработчик \_\_\_\_\_\_\_\_\_\_\_\_\_ 23.05.2023 г. и под Чернышова Е.В.

(Ф.И.О.)

(подпись)

СОГЛАСОВАНО:

## Заведующий кафедрой \_ ТОСППиТБ

(наименование кафедры, являющейся ответственной за данное направление подготовки, профиль)

23.05.23 и Карманова О.В.

(подпись)

(дата)

(Ф.И.О.)

#### 1. Цели и задачи дисциплины

Целью освоения дисциплины является формирование компетенций обучающегося в следующих областях профессиональной деятельности и сферах профессиональной деятельности:

26 Химическое, химико-технологическое производство

(в сферах: производства неорганических веществ; производства продуктов основного и тонкого органического синтеза; производства полимерных материалов);

40 Сквозные ВИДЫ профессиональной деятельности  $\mathbf{B}$ промышленности (в сфере организации и проведения научно-исследовательских и опытно-конструкторских работ в области химического и химико-технологического производства).

Дисциплина направлена на решение задач профессиональной деятельности сле-ДУЮЩИХ ТИПОВ:

научно-исследовательский; технологический.

Программа составлена в соответствии с требованиями Федерального государственного образовательного стандарта высшего образования по направлению подготовки/специальности 18.03.01 - Химическая технология.

#### 2. Перечень планируемых результатов обучения, соотнесенных с планируемыми результатами освоения образовательной программы

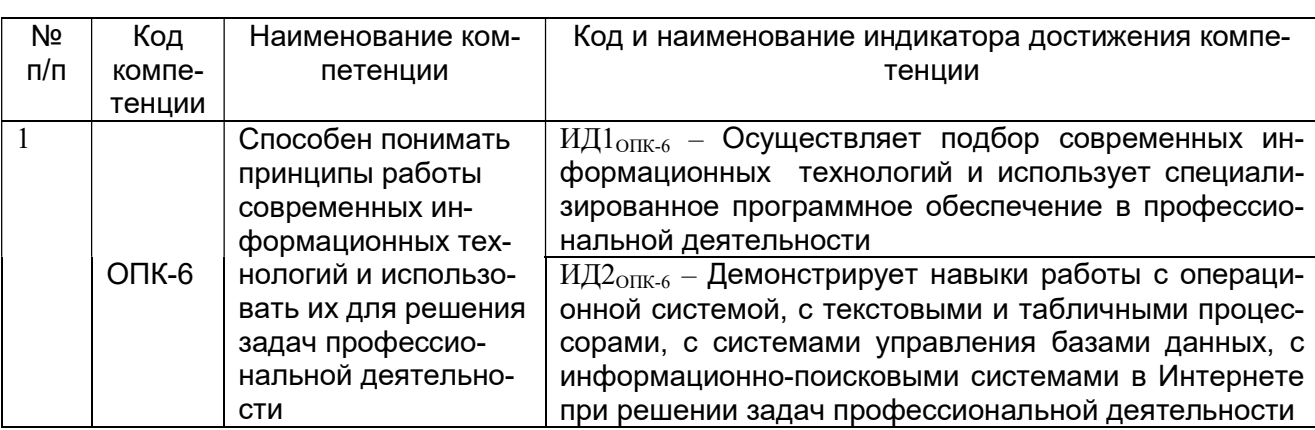

В результате освоения дисциплины в соответствии с предусмотренными компетенциями обучающийся должен:

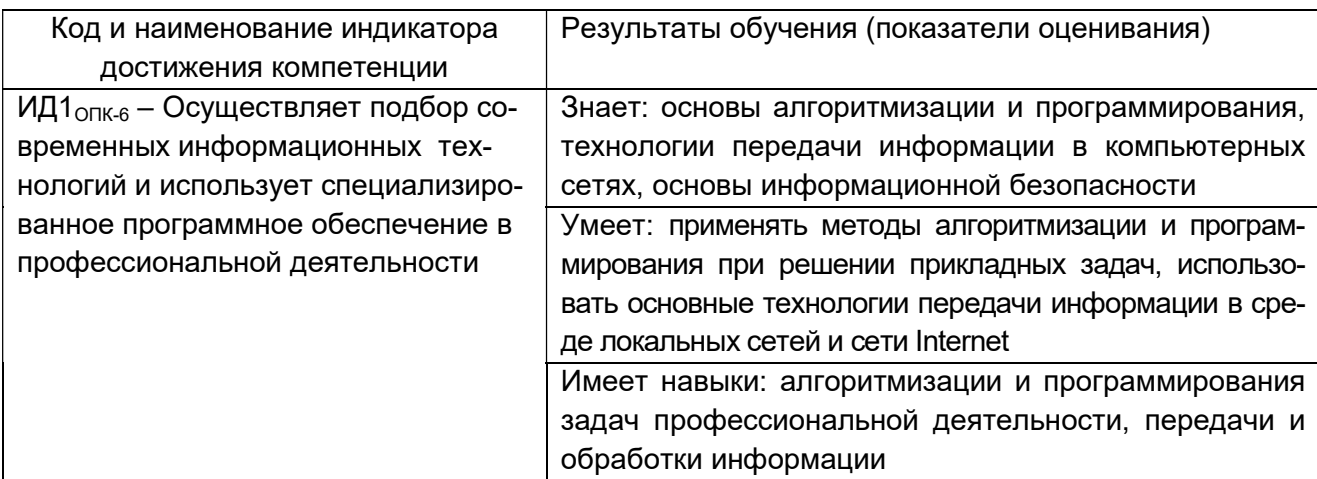

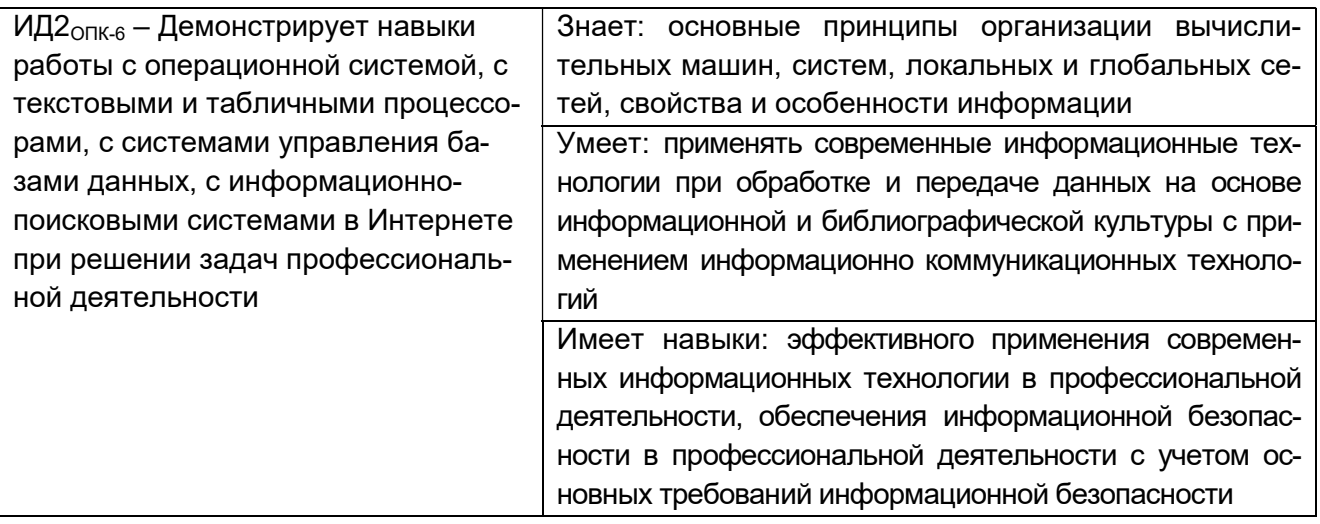

#### 3. Место дисциплины (модуля) в структуре ООП ВО

Дисциплина относится к обязательной части Блока 1 ООП. Дисциплина является обязательной к изучению.

Изучение дисциплины основано на знаниях, умениях и навыках, полученных при изучении в школьном курсе.

Дисциплина «Информатика» является предшествующей для освоения дисциплин: «Компьютерная и инженерная графика», «Системы управления химико-технологическими процессами», «Моделирование химико-технологических процессов», Учебная практика (ознакомительная практика), Производственная практика (преддипломная практика).

#### 4. Объем дисциплины и виды учебной работы

Общая трудоемкость дисциплины составляет 4 зачетных единиц.

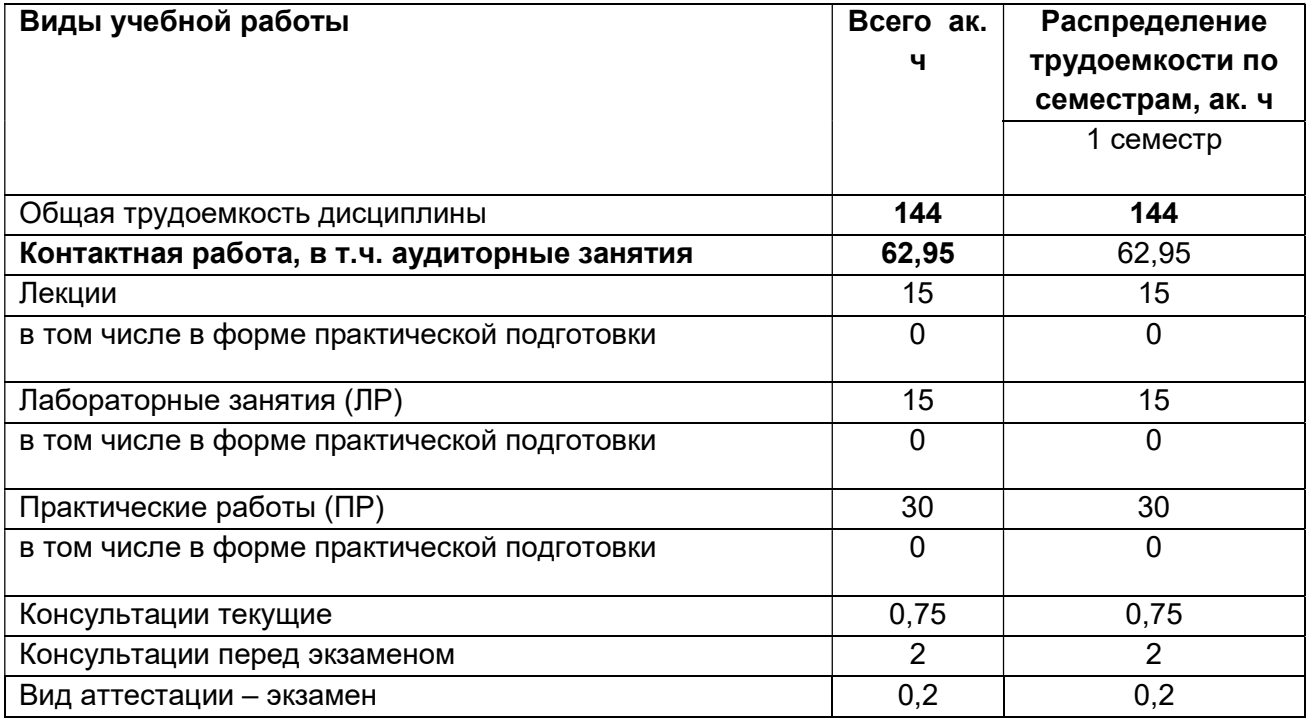

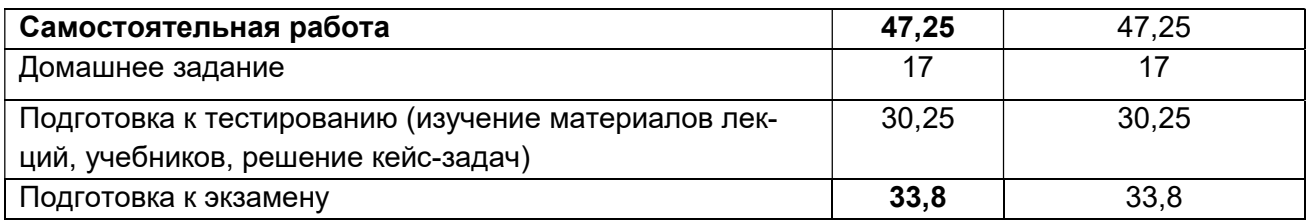

#### 5 Содержание дисциплины, структурированное по разделам с указанием отведенного на них количества академических часов и видов учебных занятий того на нистоятел<br>5 1 Солержание разделов дисциплины

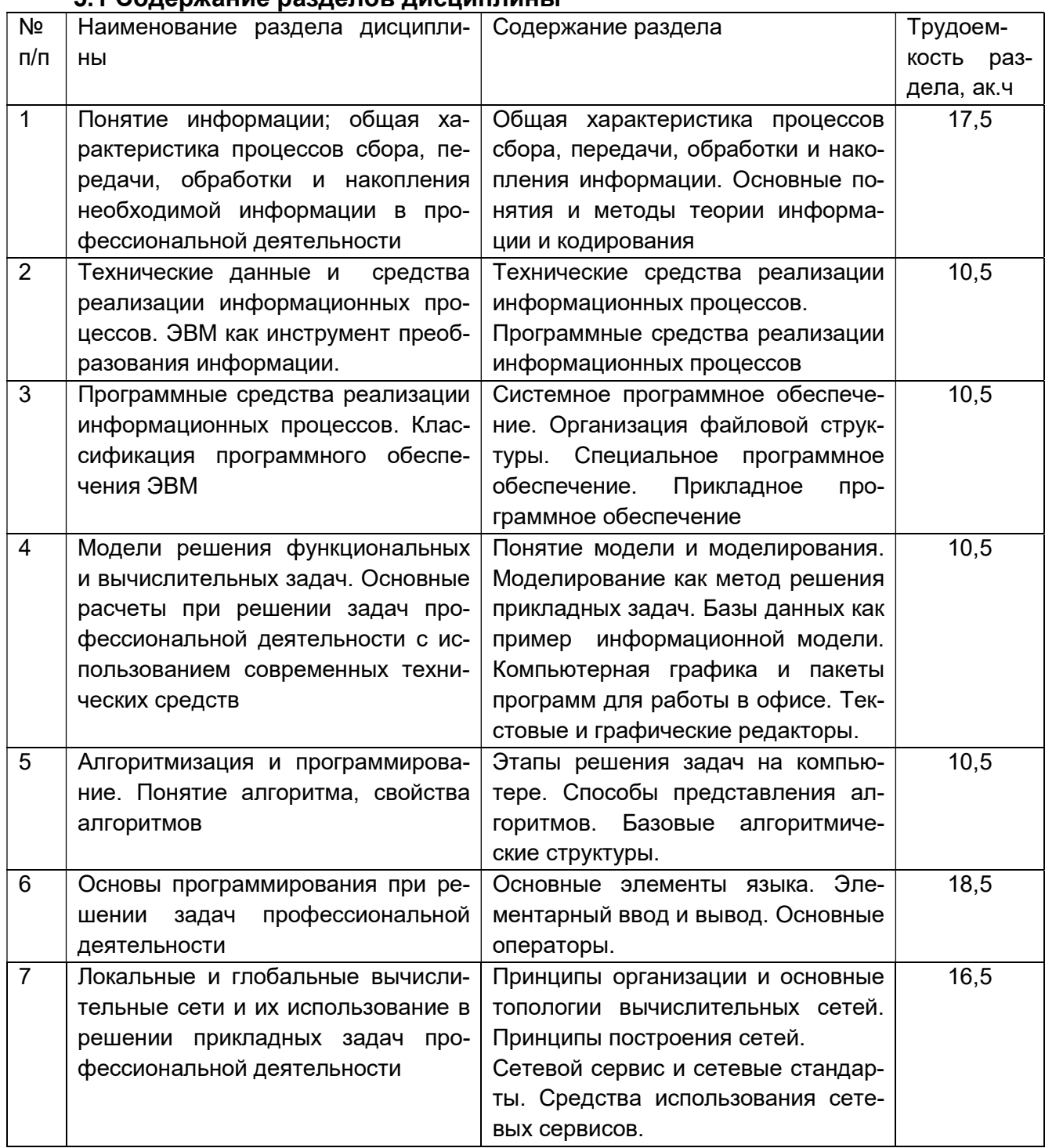

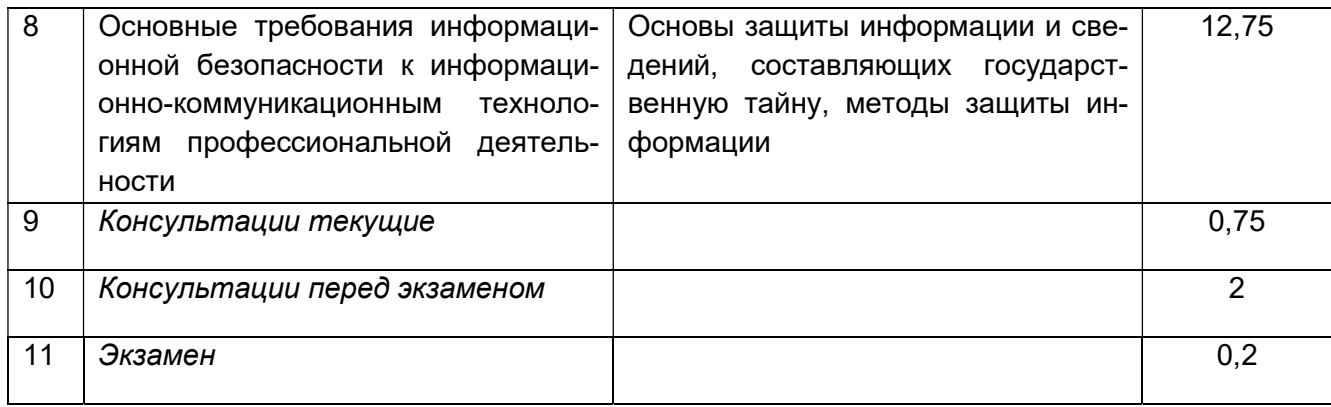

#### 5.2 Разделы дисциплины и виды занятий

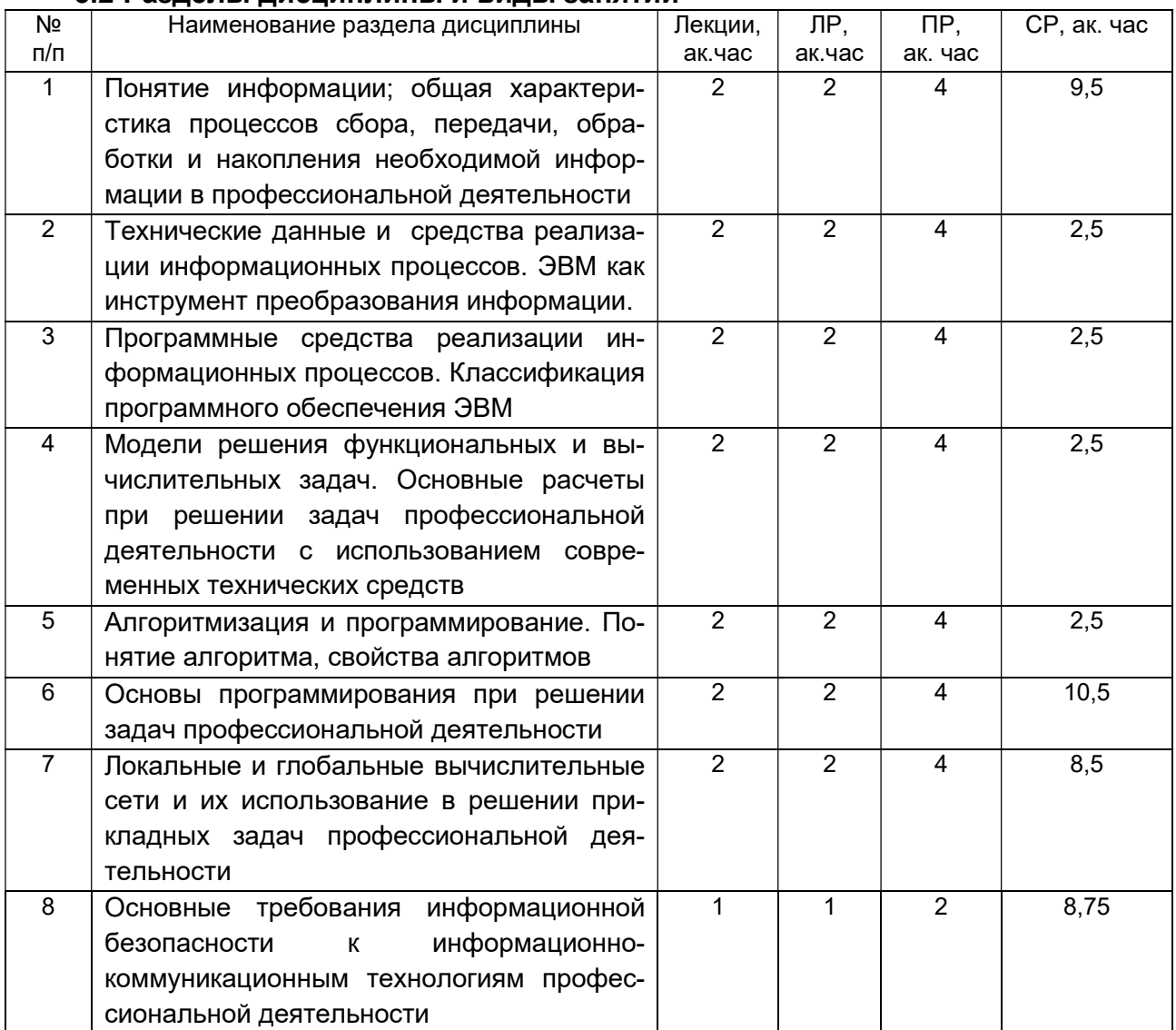

## 5.2.1 Лекции

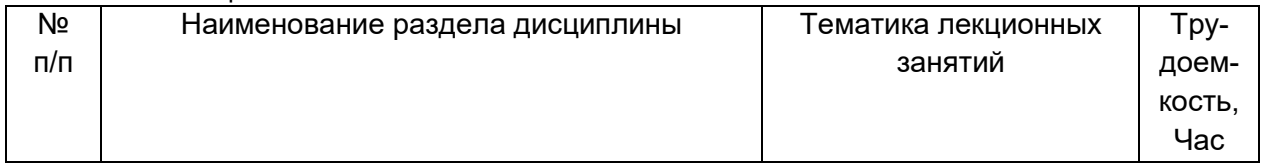

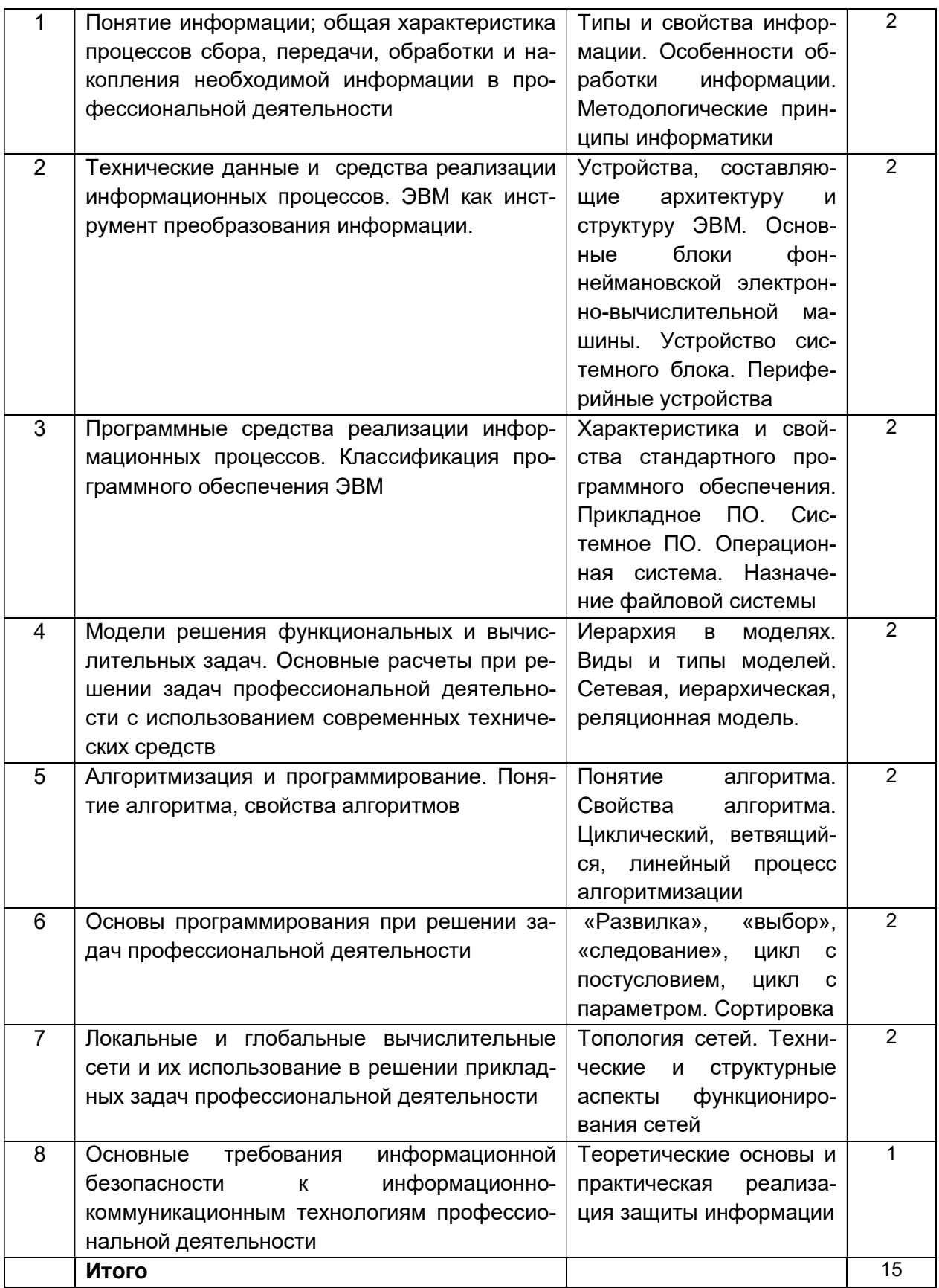

5.2.2 Лабораторные работы

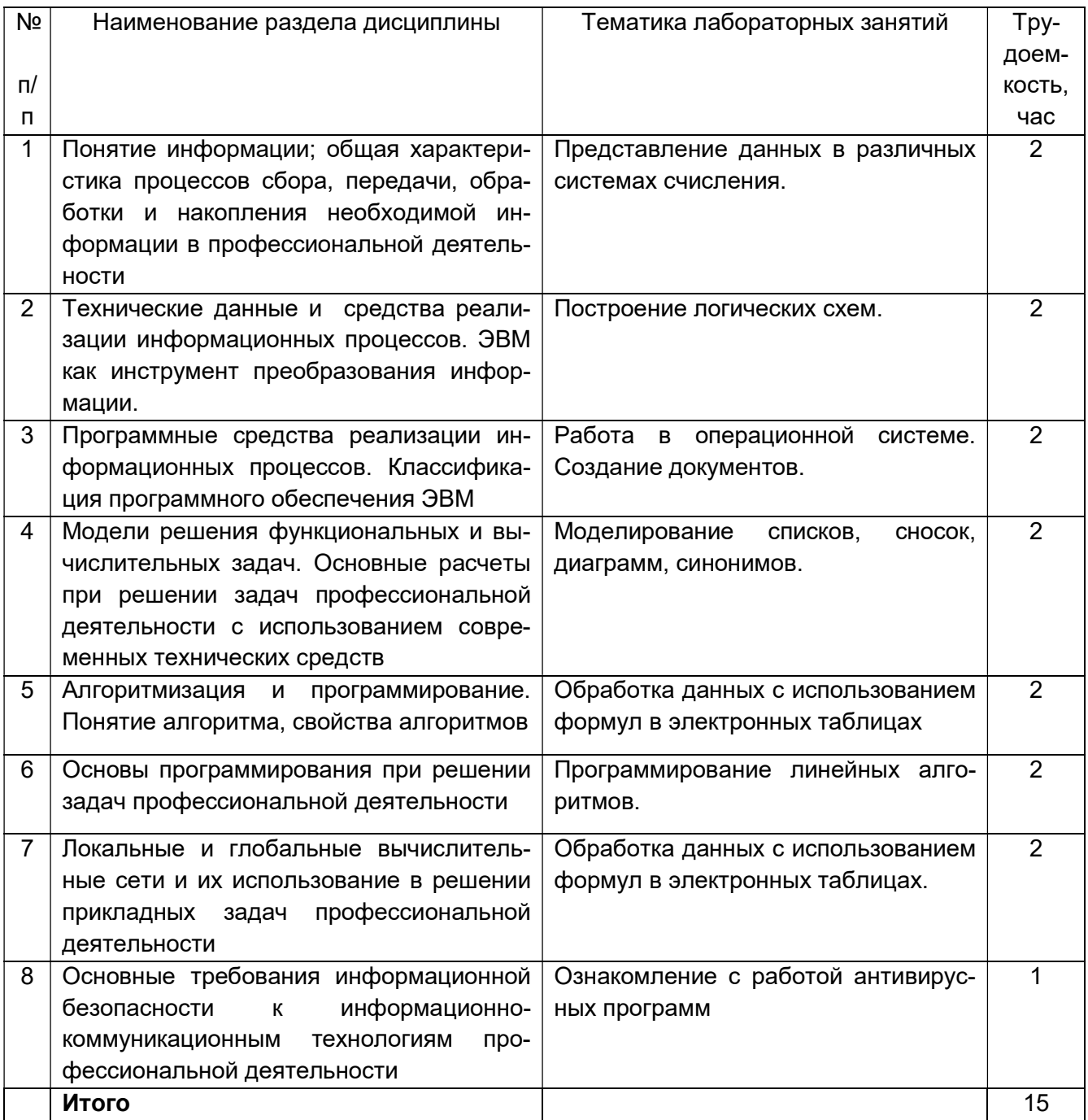

### 5.2.3 Практические занятия

![](_page_7_Picture_224.jpeg)

![](_page_8_Picture_262.jpeg)

# 5.2.4 Самостоятельная работа обучающихся (СРО)

![](_page_8_Picture_263.jpeg)

![](_page_9_Picture_149.jpeg)

6 Учебно-методическое и информационное обеспечение дисциплины (модуля)

#### 6.1 Основная литература

1. Орлянская, Н. П. Информатика : учебное пособие / Н. П. Орлянская. — Краснодар : КубГАУ, 2020. — 158 с. — ISBN 978-5-907373-16-7. — Текст : электронный // Лань : электронно-библиотечная система. — URL: https://e.lanbook.com/book/254276

2. Кудинов Ю. И. Основы современной информатики. Уч. пособие (гриф УМО). – СПб: «Лань», 2019. – 256 с. http://e.lanbook.com/viev/book/68468

3. Информатика: методические указания для лабораторных работ «Общая характеристика процессов обработки и передачи информации. Построение логических схем», очной формы обучения / А. В. Скрыпников, Е.В. Чернышова; ВГУИТ, Кафедра информационной безопасности. - Воронеж : ВГУИТ, 2020. - 32 с.

#### 6.2 Дополнительная литература

1. Экономика, статистика и информатика. Вестник УМО [Текст] : научнопрактический журнал. – М.: МЭСИ, 2014.

2. Информатика. Базовый курс [Текст] / Под ред. С. В. Симоновича. – 3-е изд. - СПб. : Питер. 2010. – 640 с.

3. Практикум по основам современной информатики. Кудинов Ю. И., Пащенко Ф. Ф., Келина А. Ю. – СПб: «Лань», 2019. – 352 с. http://e.lanbook.com/viev/book/68471

#### 6.3 Перечень учебно-методического обеспечения для самостоятельной работы обучающихся

1. Информатика [Электронный ресурс] : методические указания для самостоятельной работы для студентов очной формы обучения / А. В.Скрыпников, Е. В. Чернышова ; ВГУИТ, Кафедра информационной безопасности. - Воронеж : ВГУИТ, 2019. - 20 с. http://biblos.vsuet.ru/ProtectedView/Book/ViewBook/2694

2. Информатика: методические указания для практических работ, для студентов очной формы обучения / А. В.Скрыпников, Е. В. Чернышова ; ВГУИТ, Кафедра информационной безопасности. - Воронеж : ВГУИТ, 2020. - 32 с.

#### 6.4 Перечень ресурсов информационно-телекоммуникационной сети «Интернет», необходимых для освоения дисциплины

![](_page_9_Picture_150.jpeg)

![](_page_10_Picture_185.jpeg)

### 6.5 Перечень информационных технологий, используемых при осуществлении образовательного процесса по дисциплине (модулю), включая перечень программного обеспечения, современных профессиональных баз данных и информационных справочных систем

При изучении дисциплины используется программное обеспечение, современные профессиональные базы данных и информационные справочные системы: ЭИОС университета, в том числе на базе программной платформы «Среда электронного обучения 3KL», автоматизированная информационная база «Интернет-тренажеры».

При освоении дисциплины используется лицензионное и открытое программное обеспечение – н-р, ОС Windows, ОС ALT Linux, Geany. Lazarus. Qt Creator. Quanta Plus. Веб-редактор Bluefish. Среда разработки Code:Blocks. Офисный пакет Libre Office 5.4: Base, Calc, Draw, Impress, Math, Writer.

#### 7 Материально-техническое обеспечение дисциплины

При чтении лекций используется мультимедийное оборудование (проектор) кафедры информационной безопасности (а. 420).

Для проведения лабораторного практикума, а также для проведения обучения и контроля знаний обучающихся на едином портале интернет-тестирования, для выполнения расчетных работ кафедра информационной безопасности обладает специализированными аудиториями (а. 332а, 420, 424), оснащенными в каждой аудитории 12 ПК, локальной и глобальной сетью

![](_page_10_Picture_186.jpeg)

![](_page_11_Picture_196.jpeg)

Дополнительно, самостоятельная работа обучающихся может осуществляться при использовании:

![](_page_11_Picture_197.jpeg)

#### 8 Оценочные материалы для промежуточной аттестации обучающихся по дисциплине

Оценочные материалы (ОМ) для дисциплины (модуля) включают в себя:

- перечень компетенций с указанием индикаторов достижения компетенций, этапов

их формирования в процессе освоения образовательной программы;

- описание шкал оценивания;

- типовые контрольные задания или иные материалы, необходимые для оценки знаний, умений, навыков;

- методические материалы, определяющие процедуры оценивания знаний, умений, навыков и (или) опыта деятельности.

ОМ представляются отдельным комплектом и входят в состав рабочей программы дисциплины в виде приложения.

Оценочные материалы формируются в соответствии с П ВГУИТ «Положение об оценочных материалах».

#### ПРИЛОЖЕНИЕ

#### к рабочей программе

#### 1. Организационно-методические данные дисциплины для заочной формы обучения

#### 1.1 Объемы различных форм учебной работы и виды контроля в соответствии с учебным планом

![](_page_12_Picture_123.jpeg)

по дисциплине

ИНФОРМАТИКА

ДЛЯ ПРОМЕЖУТОЧНОЙ АТТЕСТАЦИИ

ОЦЕНОЧНЫЕ МАТЕРИАЛЫ

## 1 Перечень компетенций с указанием этапов их формирования

![](_page_14_Picture_7.jpeg)

## 2. Паспорт оценочных материалов по дисциплине

![](_page_15_Picture_354.jpeg)

![](_page_16_Picture_308.jpeg)

![](_page_17_Picture_307.jpeg)

![](_page_18_Picture_167.jpeg)

#### 3 Оценочные средства для промежуточной аттестации

#### Типовые контрольные задания или иные материалы, необходимые для оценки знаний, умений, навыков и (или) опыта деятельности, характеризующих этапы формирования компетенций в процессе освоения образовательной программы

Аттестация обучающегося по дисциплине проводится в форме тестирования, письменного выполнения практических работ, решения кейс задач и предусматривает возможность последующего собеседования (зачета).

каждый билет включает в себя 10 контрольных заданий:

- 6 контрольных вопросов на проверку знаний;
- 2 контрольных вопроса на проверку умений;
- 2 контрольных вопроса (задачи) на проверку навыков.

#### $3.1$ Вопросы к собеседованию на экзамене

ОПК-6 - Способен понимать принципы работы современных информационных технологий и использовать их для решения задач профессиональной деятельности

![](_page_19_Picture_41.jpeg)

![](_page_20_Picture_159.jpeg)

![](_page_21_Picture_6.jpeg)

3.2. Тесты (тестовые задания)<br>ОПК-6 – Способен понимать принципы работы современных информационных технологий и<br>использовать их для решения задач профессиональной деятельности

![](_page_21_Picture_7.jpeg)

![](_page_22_Picture_1.jpeg)

![](_page_23_Picture_1.jpeg)

![](_page_24_Picture_180.jpeg)

### 3.3. Кейс-задания для практических работ

ОПК-6 – Способен понимать принципы работы современных информационных технологий и использовать их для решения задач профессиональной деятельности

![](_page_24_Picture_181.jpeg)

![](_page_25_Picture_164.jpeg)

#### 3.4 Контрольные вопросы к текущим опросам на лабораторных/практических работах

ОПК-6 – Способен понимать принципы работы современных информационных технологий и использовать их для решения задач профессиональной деятельности

![](_page_25_Picture_165.jpeg)

![](_page_26_Picture_183.jpeg)

## 3.5. Домашнее задание

ОПК-6 - Способен понимать принципы работы современных информационных технологий и использовать их для решения задач профессиональной деятельности

![](_page_26_Picture_184.jpeg)

![](_page_27_Picture_260.jpeg)

![](_page_28_Picture_259.jpeg)

![](_page_29_Picture_135.jpeg)

#### 4. Методические материалы, определяющие процедуры оценивания знаний, умений, навыков и (или) опыта деятельности, характеризующих этапы формирования компетенций.

Процедуры оценивания в ходе изучения дисциплины знаний, умений и навыков, характеризующих этапы формирования компетенций, регламентируются положениями:

- П ВГУИТ 2.4.03 Положение о курсовых экзаменах и зачетах;

- П ВГУИТ 4.1.02 Положение о рейтинговой оценке текущей успеваемости.

Для оценки знаний, умений, навыков студентов по дисциплине применяется балльно-рейтинговая система оценки сформированности компетенций студента.

Оценки выставляются в соответствии с графиком контроля текущей успеваемости студентов в автоматизированную систему баз данных (АСУБД) «Рейтинг студентов».

Рейтинговая система оценки осуществляется в течение всего семестра при проведении аудиторных занятий, показателем ОМ является текущий опрос в виде собеседования, сдачи тестов, задач по предложенной преподавателем теме, защиты лабораторных работ. Бальная система служит для получения экзамена по дисциплине.

Максимальное число баллов за семестр - 100%.

Экзамен и/или зачет может проводиться в виде тестового задания или собеседования и/или решения задач.

Для получения оценки «отлично» суммарная бально-рейтинговая оценка студента по результатам работы в семестре и на экзамене должна составлять 85 % и выше баллов;

- оценки «хорошо» суммарная бально-рейтинговая оценка студента по результатам работы в семестре и на экзамене должна составлять от 75 до 84,99% баллов;

- оценки «удовлетворительно» суммарная бально-рейтинговая оценка студента по результатам работы в семестре и на экзамене должна составлять от 60 до 74,99% баллов;

- оценки «неудовлетворительно» суммарная бально-рейтинговая оценка студента по результатам работы в семестре и на экзамене должна составлять менее 60% баллов.

- Студент, набравший в семестре менее 30 баллов, может заработать дополнительные баллы, отработав соответствующие разделы дисциплины или выполнив обязательные задания, для того, чтобы быть допущенным до экзамена и/или зачета.

- Студент, набравший за текущую работу менее 30% баллов, т.к. не выполнил всю работу в семестре по объективным причинам (болезнь, официальное освобождение и т.п.) допускается до экзамена и/или зачета, однако ему дополнительно задаются вопросы на собеседовании по разделам, выносимым на экзамен и/или зачет.

В случае неудовлетворительной сдачи экзамена и/или зачета студенту предоставляется право повторной сдачи в срок, установленный для ликвидации академической задолженности по итогам соответствующей сессии. При повторной сдаче экзамена и/или зачета количество набранных студентом баллов на предыдущем экзамене и/или зачете не учитывается.

#### 5. Описание показателей и критериев оценивания уровня сформированности компетенций

![](_page_31_Picture_4.jpeg)

![](_page_32_Picture_231.jpeg)

![](_page_33_Picture_1.jpeg)

![](_page_34_Picture_220.jpeg)

![](_page_35_Picture_1.jpeg)